# Towaroznawstwo - opis przedmiotu

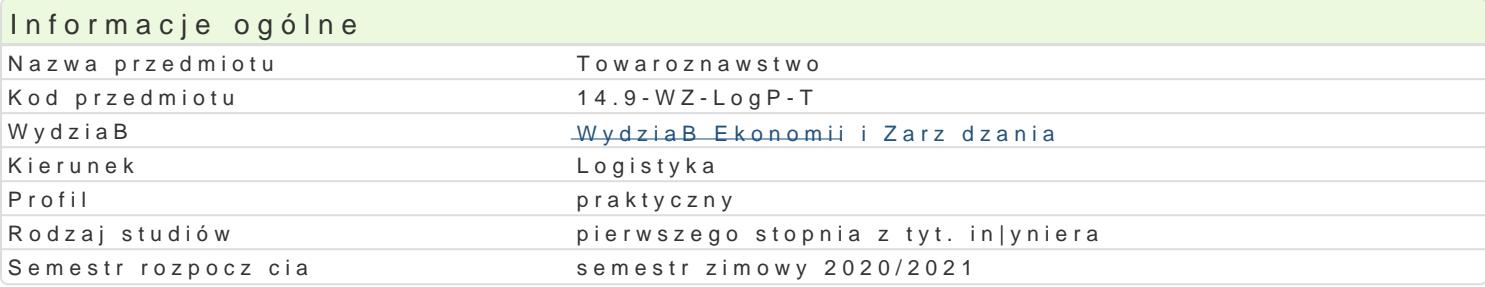

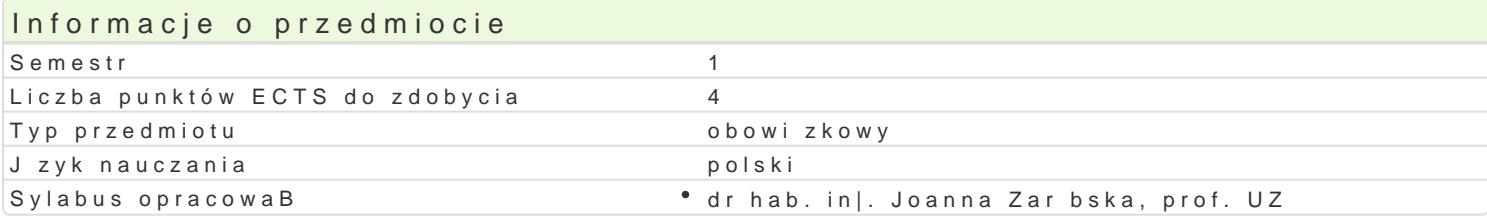

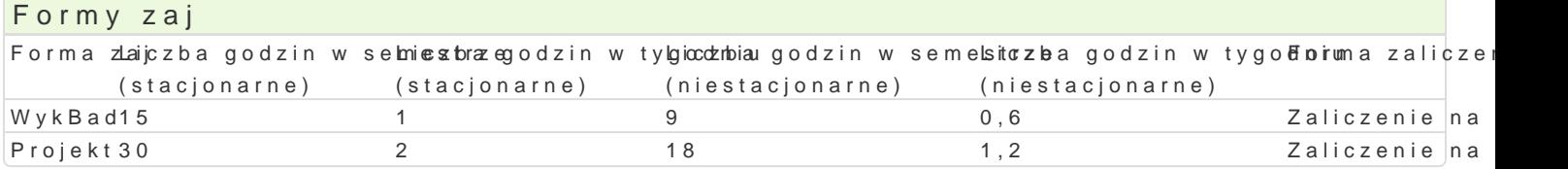

# Cel przedmiotu

Celem przedmiotu jest zdobycie wiedzy przez studentów pozwalaj cej na wBa[ciwe usytuowania towar Pozyskanie informacji o jako[ci towarów, ich kodowaniu, opakowaniu, normalizacji i znakowaniu towa prawidBowych przepBywów w procesach logistycznych (w procesach: produkcji, transporcie, magazyn

### Wymagania wst pne Brak

### Zakres tematyczny

WykBaowaroznawstwo jako nauka i wiedza praktyczna (definicje, funkcje, cele). Towary i ich klasyfik towarów. Zarz dzanie jako[ci (ISO serii 9000, TQM). Badanie i ocena jako[ci towarów. Czynniki obni ("od koByski do koByski" - C2C). Towaroznawstwo i ekologia. Znakowanie opakowaD towarów. Magaz

ProjeRtdstawowa terminologia z zakresu towaroznawstwa artykuBów przemysBowych lub spo|ywczych do produkcji, planowanie, realizacja i kontrola sprawnego oraz efektywnego ekonomicznie przepBywu klientów. Znakowanie i zabezpieczenie towaru, opakowanie. OddziaBywanie towarów na [rodowisko w

### Metody ksztaBcenia

 $Wv$ k Blandn wencionalny,

Projeakutdytoryjny realizowany w oparciu o prac w grupach, praca z materiaBem zródBowym, metoda p zastosowaniem prezentacji multimedialnej (Power Point).

# Efekty uczenia si i metody weryfikacji osigania efektów uczenia si Opis efektu Symbole efektów Metody weryfikacjiForma zaj

Student potrafi wykorzysta przydatne narz dzia zwi zane z ćekkt\_ykfük2acj \*tobwioalrócwa wogn**tSo**JaseftaM/y9k0B0a0di 14000x, TQM oraz wg innych programów wspomagaj cych. Student posiadazujmdiegichno[ rozulmip@ojekt istoty i roli towaroznawstwa w logistyce. Potrafi przy rozwi zywaniu zadaDydkastaega ich aspekty systemowe, ekonomiczne, prawne oraz spoBeczne. kolokwium

przygotowanie projektu

Student zna podstawow terminologi z zakresu: towaroznawst<u>wau</u> nako [c\*i boowacéwko merbole incawykBad badania i oceny, kodowania i ekoznakowania towarów oraz naukk\_pokrewnyxah. Haohdto posia Paojekt wiedz na temat idei zrównowa|onego rozwoju, zjawisk i proce<u>któw</u> trzutuj dygktursą ajako[ i warto[ u|ytkow towarów w caBym cyklu ich |ycia. kolokwium

Student potrafi w spóBdziaBa i pracowa w grupie, przygotow<sup>y</sup> <u>y Kwa</u>W (p $x$ oje ktpirzyagooreozwe anniowa pr**o**gine-konjuenate w formie prezentacji multimedialnej. K\_W06

# Warunki zaliczenia

Podstawowym warunkiem uzyskania wpisu jest obecność na zajęciach. Studenci zobowiązani są do aktywnego i systematycznego uczestniczenia w wykładach i zajęciach projektowych. W celu usprawiedliwienia nieobecności na zajęciach student przedstawia stosowne zaświadczenie w ciągu 14 dni.

Studenci zobowiązani są do zdania kolokwium pisemnego z wykładu (K\_W02, K\_W06, K\_U01, K\_U04, K\_U11). Uzyskanie pozytywnej oceny wymaga udzielenia przynajmniej 60% poprawnych odpowiedzi na otwarte pytania problemowe (K\_W02, K\_W06, K\_U06).

Warunek zaliczenia projektu: oddanie pisemnej pracy zaliczeniowej (projektu - edytor Word) oraz prezentacji PowerPoint (na płycie CD) - K\_U01, K\_U04, K\_U11, K\_K02,

#### Literatura podstawowa

- 1. Adamczyk W*., Ekologia wyrobów*, PWE, Warszawa 2004.
- 2. Jałowiec T. (red. nauk.), *Towaroznawstwo dla logistyki. Wybrane problemy*, Difin, 2011.
- 3. Korzeniowski A. (red.), *Towaroznawstwo artykułów przemysłowych,* cz.3, badania jakości wyrobów, Wyd. AE, Poznań 2006.
- 4. Kolek J., *Niezawodność funkcji ochronnej w towaroznawstwie opakowań*, Monografie Nr 146, Wyd. AE, Kraków, 2001.
- 5. Lisińska-Kuśnierz M., *Towaroznawcze aspekty ochrony jakości wyrobów w systemach logistycznych*, Monografie Nr 137, Wyd. AE, Kraków 1999.
- 6. Łatka U., *Technologia i towaroznawstwo*, WSIP, Warszawa 2008.
- 7. Pachołek B., Małecka M. (red. nauk.), *Towaroznawstwo żywności w zaspokajaniu potrzeb konsumenta*, Wyd. UE w Poznaniu, Poznań 2011.
- 8. Urbaniak M., *Zarządzanie przez jakość. Teoria i praktyka*, Wyd. Difin, Warszawa 2004.
- 9. Świderski F., *Towaroznawstwo żywności przetworzonej z elementami technologii*, Wyd. SGGW, Warszawa 2010

### Literatura uzupełniająca

- 1. Duda I. (red.), *Słownik pojęć towaroznawczych*. Wyd. AE w Krakowie. Kraków 1995
- 2. Skowronek Cz., Sarjusz-Wolski Z., *Logistyka w przedsiębiorstwie*, PWE, Warszawa 2003
- 3. Gołembska E., *Kompendium wiedzy o logistyce*, wyd. 3, Wyd. AE, Poznań 2007.
- 4. Zembrzuska B., *Towaroznawstwo,* Wyd. Difin, 2010.
- 5. Salerno-Kochan R., *Nowe elementy towaroznawczej oceny bezpieczeństwa wyrobów włókienniczych*, Wyd. UE w Krakowie, Kraków 2011.
- 6. Zarębska J., *Ekologiczne i ekonomiczne aspekty gospodarki odpadami opakowaniowymi w województwie lubuskim*, Oficyna Wyd. Uniwersytetu Zielonogórskiego, Zielona Góra 2013.
- 7. Czasopismo naukowe: Logistyka odzysku, Logistyka, Opakowania

# Uwagi

Zmodyfikowane przez dr hab. inż. Joanna Zarębska, prof. UZ (ostatnia modyfikacja: 02-05-2020 23:30)

Wygenerowano automatycznie z systemu SylabUZ